**معرفی بروکر آلپاری**

بروکر آلپاری از بروکر های معروف جهان و همچنین خوش نام در بین ایرانیان می باشد. بروکر آلپاری در سال ۱۹۹۸ فعالیت خود را در کشور روسیه آغاز کرد . آلپاری توسط ) IFSCکمیسیون بین المللی خدمات مالی( رگوله شده است و این یکی از معیار های اصلی برای انتخاب بروکر جهت افتتاح حساب و معامله گری می باشد.

آموزش تصویری ثبت نام در بروکر آلپاری

ابتدا وارد سایت بروکر آلپاری شوید :

## [https://alparipartner.com/en/?partner\\_id=170005](https://alparipartner.com/?partner_id=170000630)[664](https://alparipartner.com/en/?partner_id=170005664)

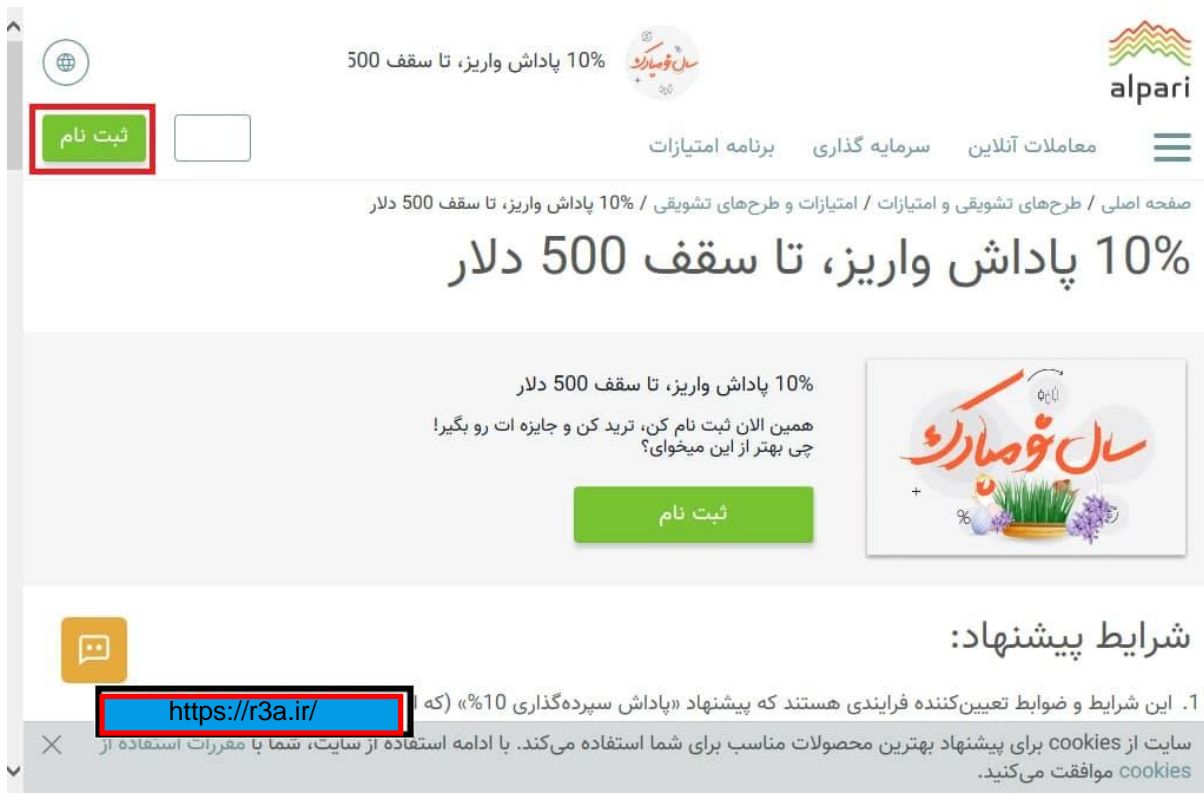

حال گزینه روی گزینه ثبت نام کلیک کنید

Type your text

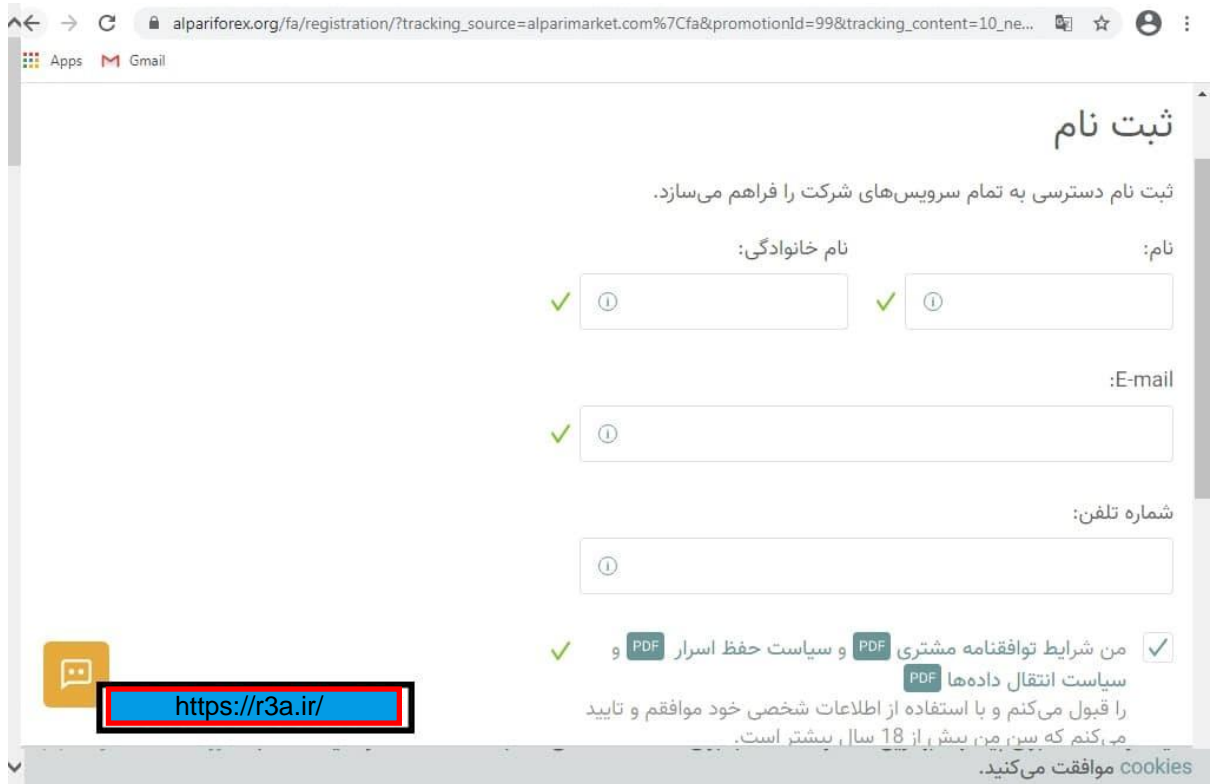

در این صفحه مشخصات خود را وارد کنید. دقت کنید برای ثبت نام باید از ایمیل معتبر استفاده کنید زیرا کلمه عبور به ایمیل شما فرستاده خواهد شد.

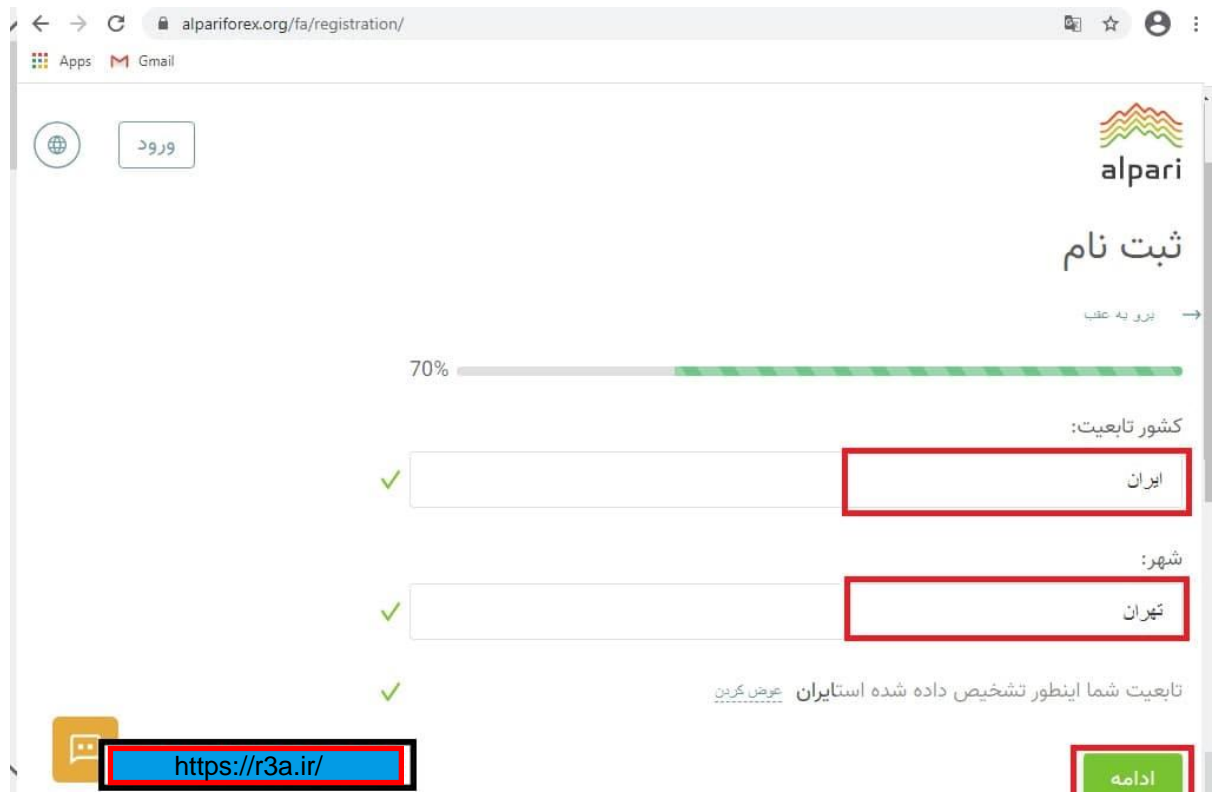

در این صفحه کشور را از لیست انتخاب کرده و شهر خود را در کادر مربوطه بنویسید. دقت کنید مشخصات را صحیح و کامل .<br>بنویسید تا بعداً برای مدارکی که قرار است آدرس شما تایید شود به مشکل بر نخورید.

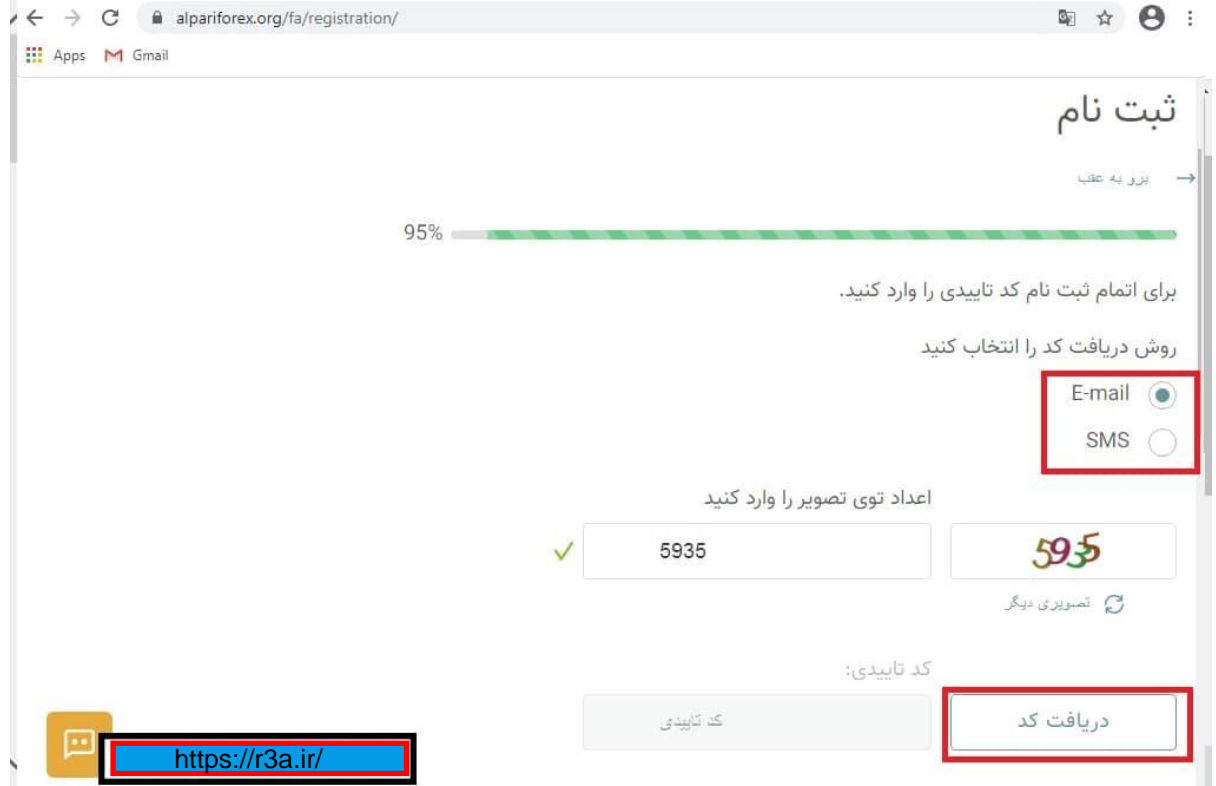

در این قسمت مشخص می کنید کد تایید آلپاری به چه روشی به شما ارسال شود. دو روش وجود دارد : ایمیل و پیامک . یکی از این دو را انتخاب کرده و اعداد تصویر را وارد کنید و گزینه دریافت کد را بزنید تا کد برایتان ارسال شود.

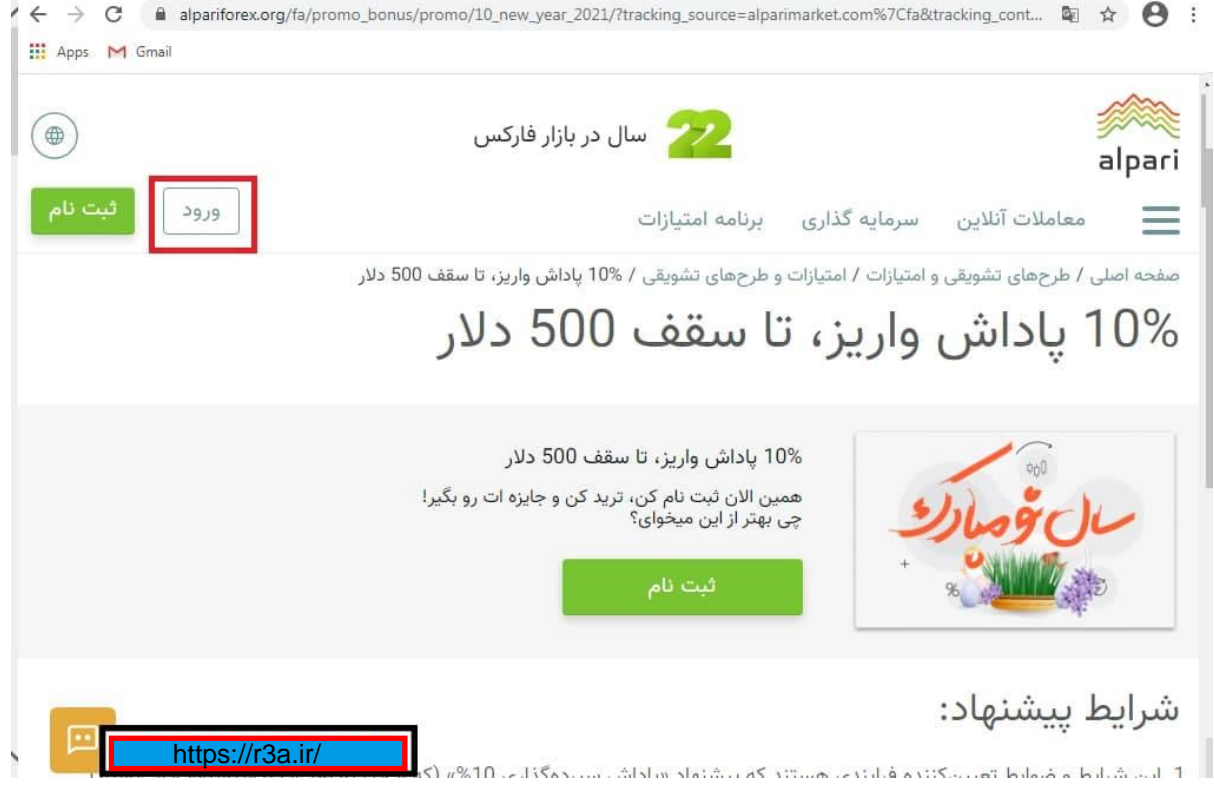

بعد از تایید کد به کابین شخصی خود هدایت خواهید شد. شماره کابین شخصی و پسورد به ایمیل شما فرستاده خواهد شد. پسورد را از ایمیل خود دریافت کرده و در صفحه بروکر خود وارد کنید.

## ورود به کابین شخصی آلپاری

جهت ورود به کابین شخصی آلپاری خود ابتدا وارد سایت آلپاری شده و روی گزینه ورود کلیک کنید.

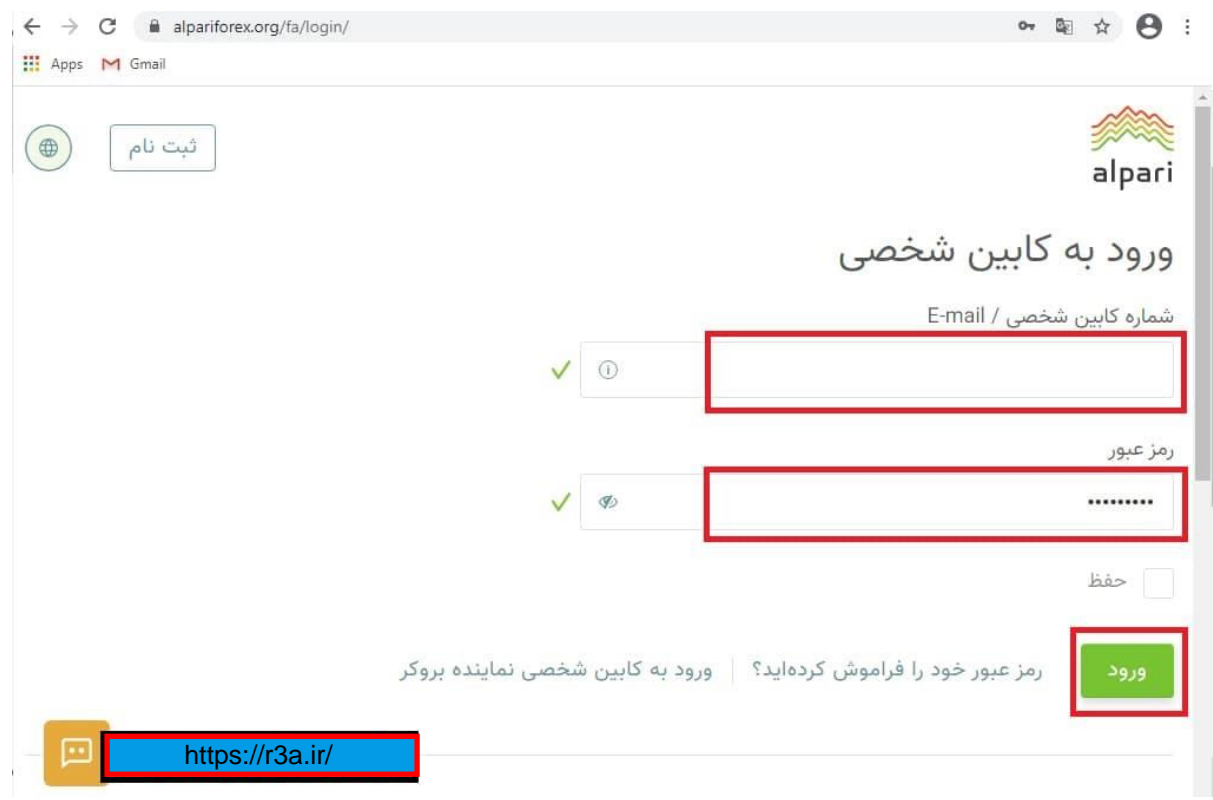

حال در قسمت شماره کابین ، شماره کابین خود و یا آدرس ایمیلی که هنگام ثبت نام وارد کردید را وارد کنید و در قسمت پسورد رمز عبور خود را وارد کرده و وارد کابین شخصی خود شوید.

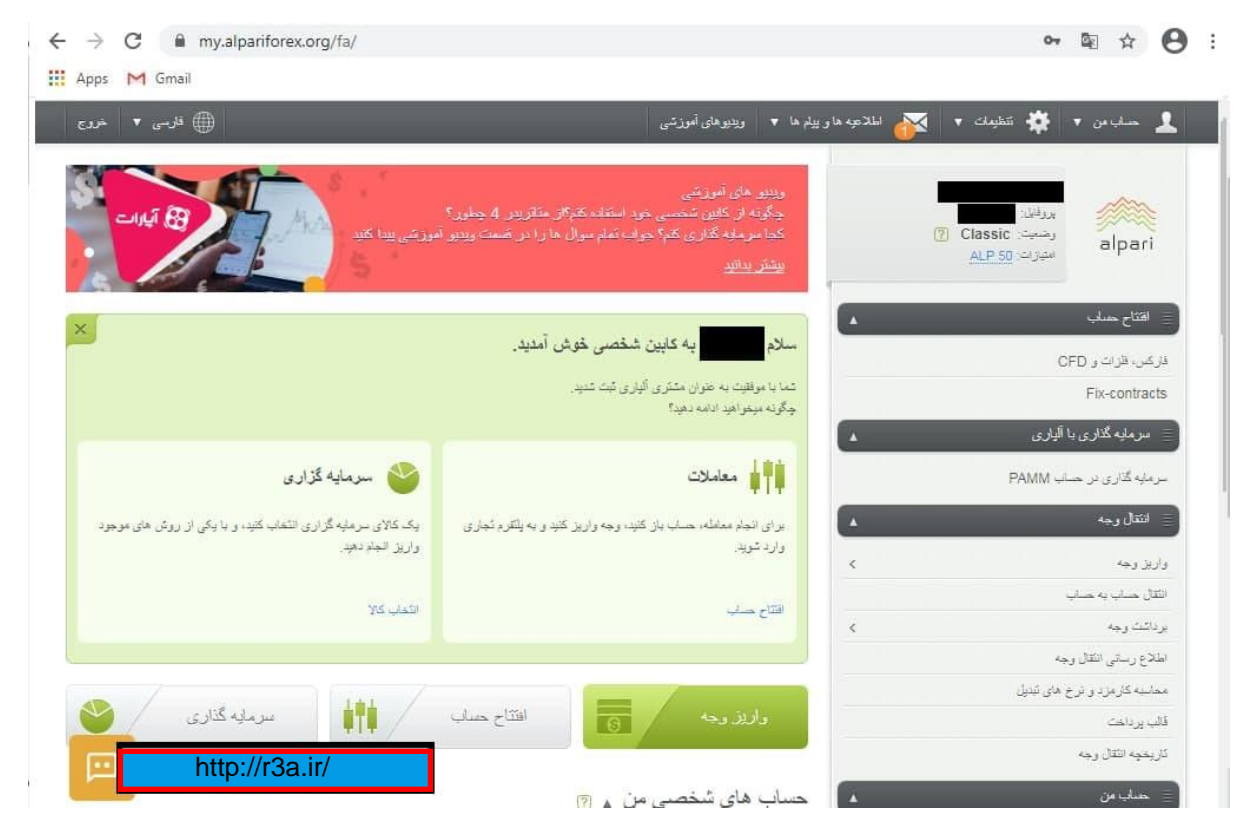

**کابین شخصی آلپاری**

=======================================

انواع حساب در بروکر آلپاری

بروکر آلپاری امکان ایجاد چهار نوع حساب برای مشتریانش فراهم کرده است :

حساب نانو آلپاری حساب استاندارد آلپاری حساب ای سی ان آلپاری متاتریدر 4 حساب پرو ای سی ان حساب ای سی ان ECN آلپاری متاتریدر 5

حساب نانو آلپاری Nano

حداقل مبلغ واریزی برای حساب نانو آلپاری برابر با ۱ دالر می باشد و اهرمی که برای این حساب در اختیار مشتریان قرار می دهد برابر با ۱:۵۰۰ می باشد. حداقل حجم معامله (لات) برای حساب نانو آلپاری ۰٫۰۱ بوده و نوع اسپرد هم ثابت از ۲ پیپ می باشد.

حساب استاندارد آلپاری Standard

حداقل مبلغ واریزی برای حساب استاندارد آلپاری برابر با ۱۰۰ دالر می باشد. و اهرمی که در اختیار مشتریان قرار می دهد ، شناور بوده و از ۱:۱۰۰ تا ۱:۱۰۰۰ می باشد. میزان لات (کمترین حجم معامله) آن مانند حساب نانو آلپاری برابر با ۰٫۰۱ می باشد. اسپرد آن هم شناور بوده و برابر با ۰.۳ می باشد.

حساب ای سی ان آلپاری ECN متاتریدر 4

حداقل مبلغ واریزی برای حساب ECN برابر با ۳۰۰ دالر می باشد. حداکثر لوریج آن ۱:۳۰۰۰ می باشد. حداقل الت آن برابر با ۰.۰۱ بوده و نوع اسپرد آن شناور از ۰.۱ می باشد. در این حساب به ازای یک میلیون دالر ۱6 دالر به عنوان کمیسیون کارگزاری دریافت خواهد کرد.

حساب پرو ای سی ان ECN-Pro آلپاری متاتریدر 4

حداقل مبلغ واریزی برای افتتاح این نوع حساب 5۰۰ دالر می باشد. حداکثر لوریج آن ۱:۳۰۰۰ می باشد. کمترین حجم معامله )الت( برای آن ۰.۰۱ می باشد. اسپرد آن هم شناور بوده و از ۰.۱ می باشد. در این حساب به ازای یک میلیون دالر ۱6 دالر به عنوان کمیسیون کارگزاری دریافت خواهد کرد.

حساب ای سی ان ECN آلپاری متاتریدر 5

حداقل مبلغ واریزی برای این حساب برابر با 5۰۰ دالر بوده و محدودیتی برای حداکثر حجم سفارش و نیز حداکثر تعداد سفارشات در این نوع حساب وجود ندارد و بی نهایت می تواند باشد. حداکثر لوریج آن ۱:۳۰۰۰ می باشد. در این حساب هم کمیسیون وجود داشته و به ازای هر یک میلیون دالر برابر با ۱6 دالر کمیسیون می باشد.

#واریز\_و\_برداشت

شما به سادگی می توانید از روش های مختلفی در کمترین زمان مبلغ به حساب خود واریز برداشت کنید. شاید یکی از سریع ترین، بهترین روش ها که دارای نرخ دالر مناسب است استفاده از سرویس تاپ چنج Change Top است که به تازگی در بروکر های مختلف استفاده می شود و بسیار ساده و کامال اتوماتیک و با بهترین نرخ دالر می باشد.

لینک ثبت نام در بروکر آلپاری :

[https://alparipartner.com/en/?partner\\_id=1700056](https://alparipartner.com/?partner_id=170000630)64